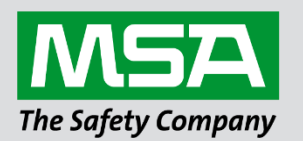

## **Driver Manual FS-8700-128 Safetran SCS-128**

## **APPLICABILITY & EFFECTIVITY**

Effective for all systems manufactured after March 2021.

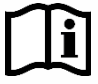

fieldserver

Driver Revision: 1.00 Document Revision: 7.A

 *MSAsafety.com*

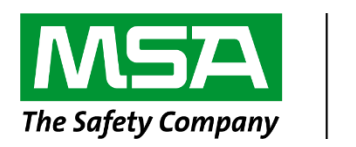

# fieldserver

MSA Safety 1991 Tarob Court Milpitas, CA 95035 Website: [www.MSAsafety.com](http://www.msasafety.com/)

U.S. Support Information: +1 408 964-4443 +1 800 727-4377 Email: [smc-support@msasafety.com](mailto:smc-support@msasafety.com)

EMEA Support Information: +31 33 808 0590 Email: [smc-support.emea@msasafety.com](mailto:smc-support.emea@msasafety.com)

## **Contents**

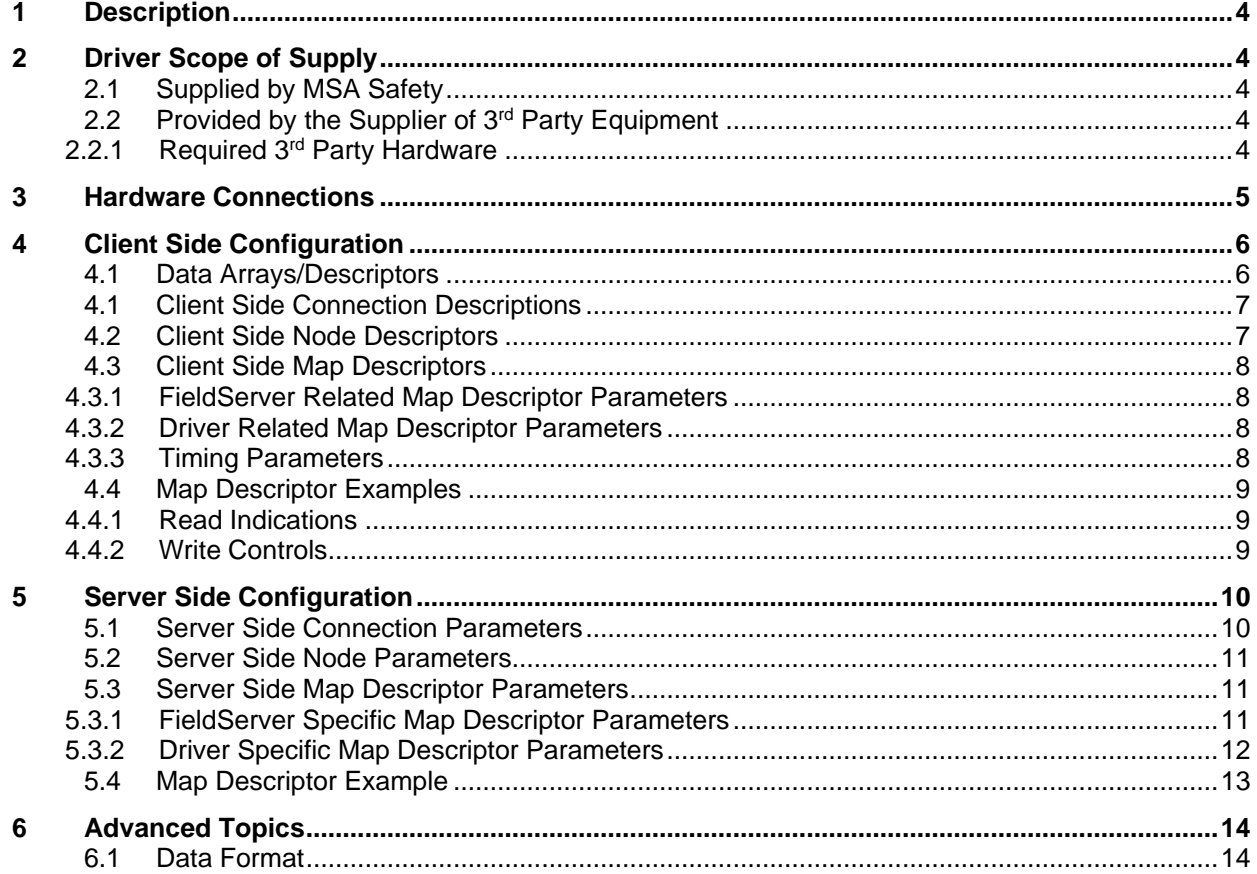

## <span id="page-3-0"></span>**1 Description**

The Safetran-SCS-128 driver allows the transfer of data to and from devices over RS-232 SCS-128 protocol. Vital Hamon Logic Controller (VHLC) supports SCS-128 protocol. SCS-128 80938-098 Rev A04 is the basis of the Safetran-SCS-128 driver. The FieldServer can act as a Client or Server.

#### **Max Nodes Supported**

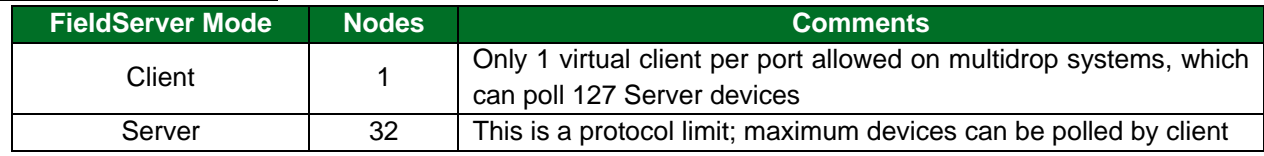

## <span id="page-3-1"></span>**2 Driver Scope of Supply**

## <span id="page-3-2"></span>**2.1 Supplied by MSA Safety**

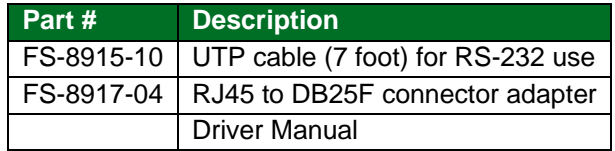

## <span id="page-3-3"></span>**2.2 Provided by the Supplier of 3rd Party Equipment**

## <span id="page-3-4"></span>2.2.1 Required 3rd Party Hardware

If the FieldServer is configured as a server, then the SCS-128 client must be configured to use 'recall' for indication status polling.

## <span id="page-4-0"></span>**3 Hardware Connections**

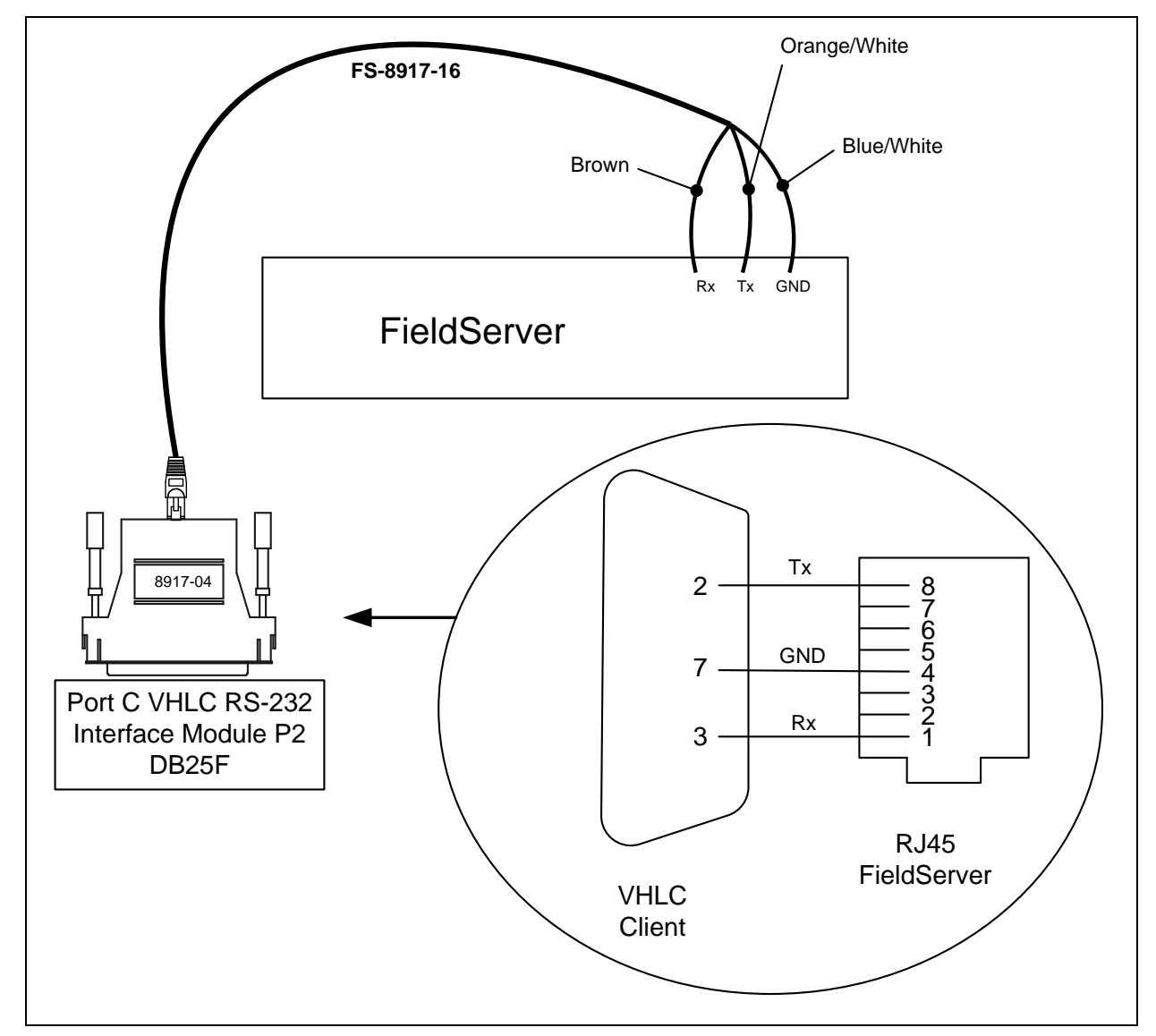

The FieldServer is connected to the VHLC as shown in connection drawing.

## <span id="page-5-0"></span>**4 Client Side Configuration**

For detailed information on FieldServer configuration, refer to the FieldServer Configuration Manual. The information that follows describes how to expand upon the factory defaults provided in the configuration files included with the FieldServer (see ".csv" sample files provided with the FieldServer).

This section documents and describes the parameters necessary for configuring the FieldServer to communicate with a Safetran-SCS-128 Server.

#### <span id="page-5-1"></span>**4.1 Data Arrays/Descriptors**

The configuration file tells the FieldServer about its interfaces, and the routing of data required. In order to enable the FieldServer for Safetran-SCS-128 communications, the driver independent FieldServer buffers need to be declared in the "Data Arrays" section, the destination device addresses need to be declared in the "Client Side Nodes" section, and the data required from the Servers needs to be mapped in the "Client Side Map Descriptors" section. Details on how to do this can be found below.

#### **NOTE: In the tables below, \* indicates an optional parameter, with the bold legal value as default.**

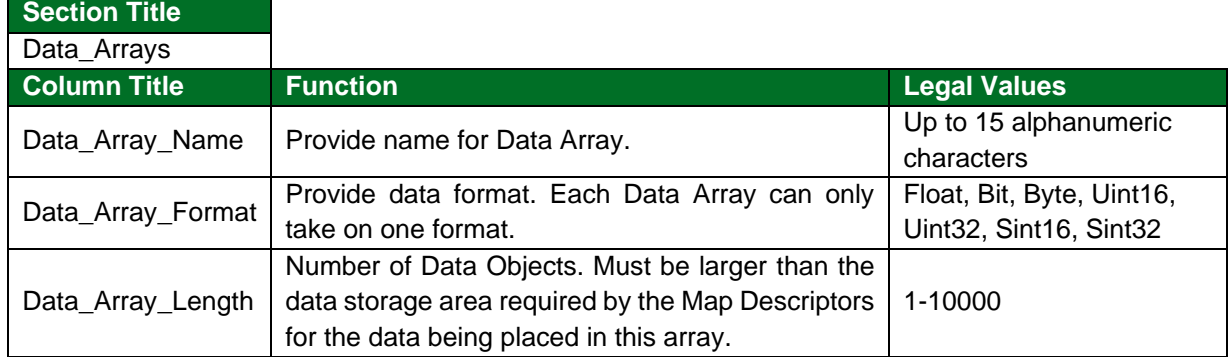

**Example**

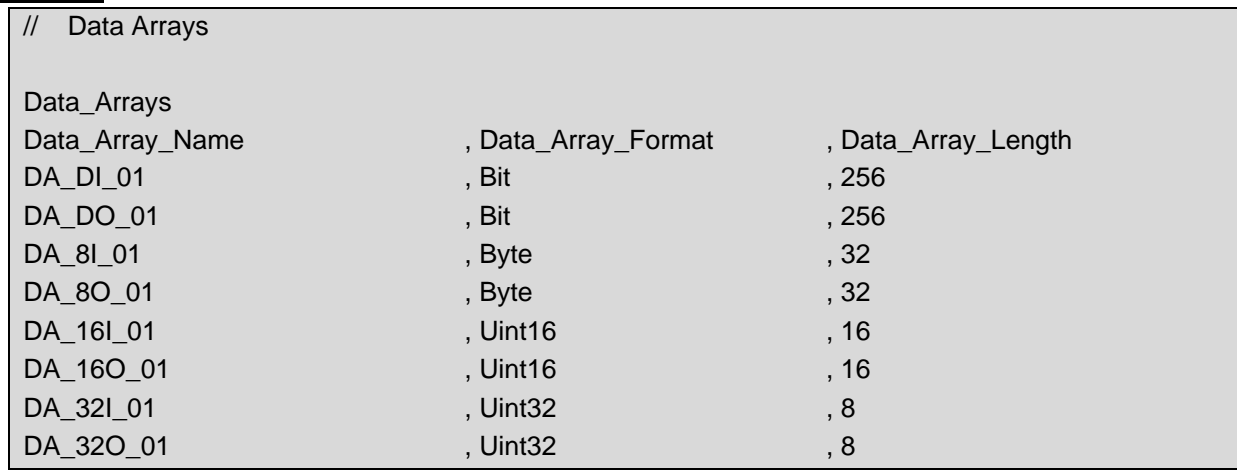

## <span id="page-6-0"></span>**4.1 Client Side Connection Descriptions**

<span id="page-6-2"></span>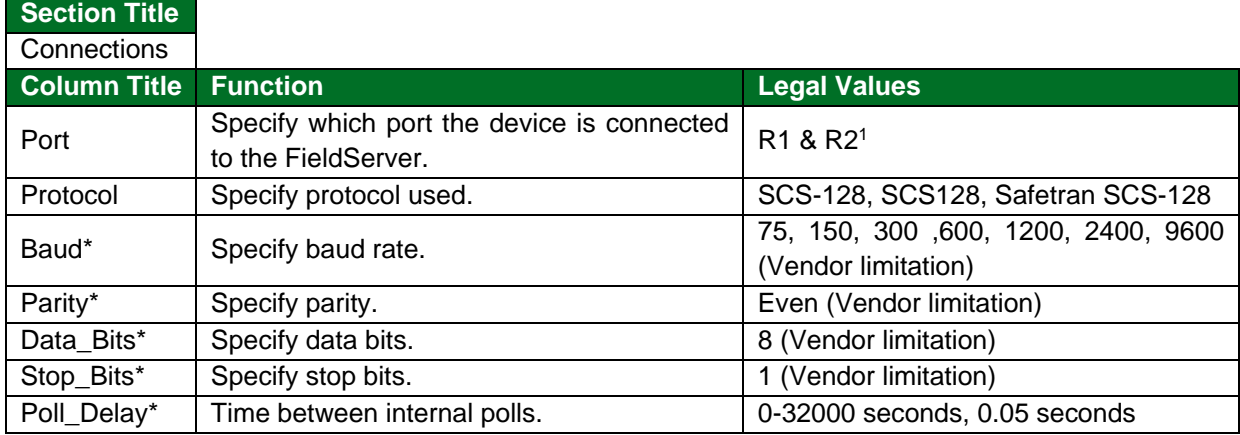

#### **Example**

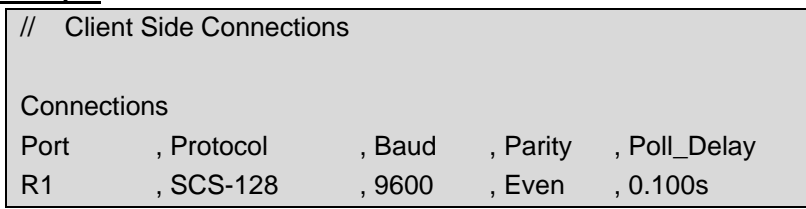

## <span id="page-6-1"></span>**4.2 Client Side Node Descriptors**

## **Section Title**

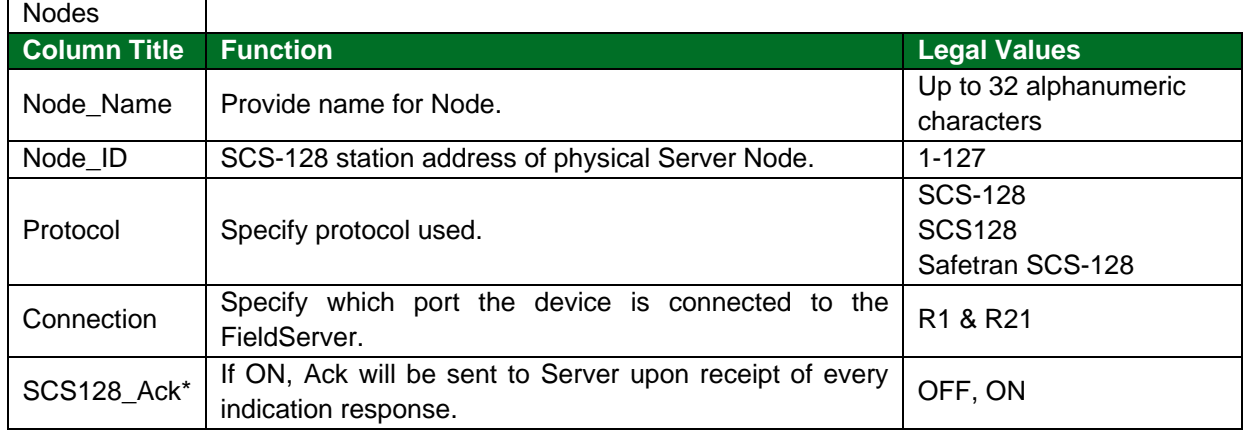

#### **Example**

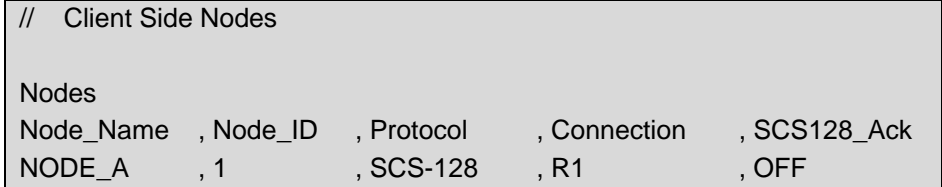

<sup>1</sup> Not all ports shown are necessarily supported by the hardware. Consult the appropriate Instruction manual for details of the ports available on specific hardware.

## <span id="page-7-0"></span>**4.3 Client Side Map Descriptors**

## <span id="page-7-1"></span>4.3.1 FieldServer Related Map Descriptor Parameters

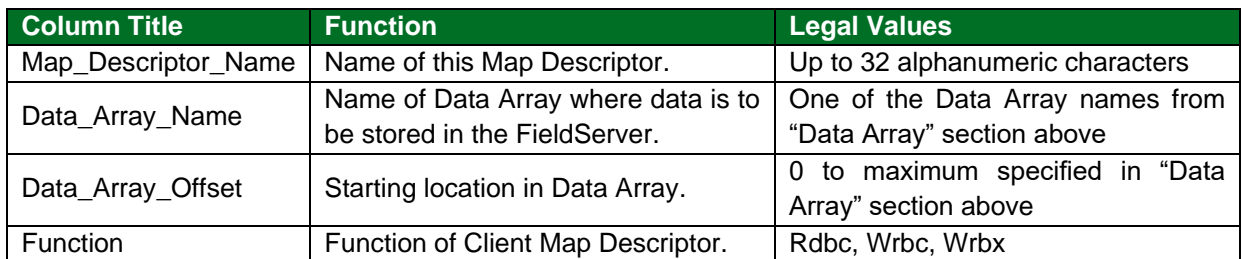

## <span id="page-7-2"></span>4.3.2 Driver Related Map Descriptor Parameters

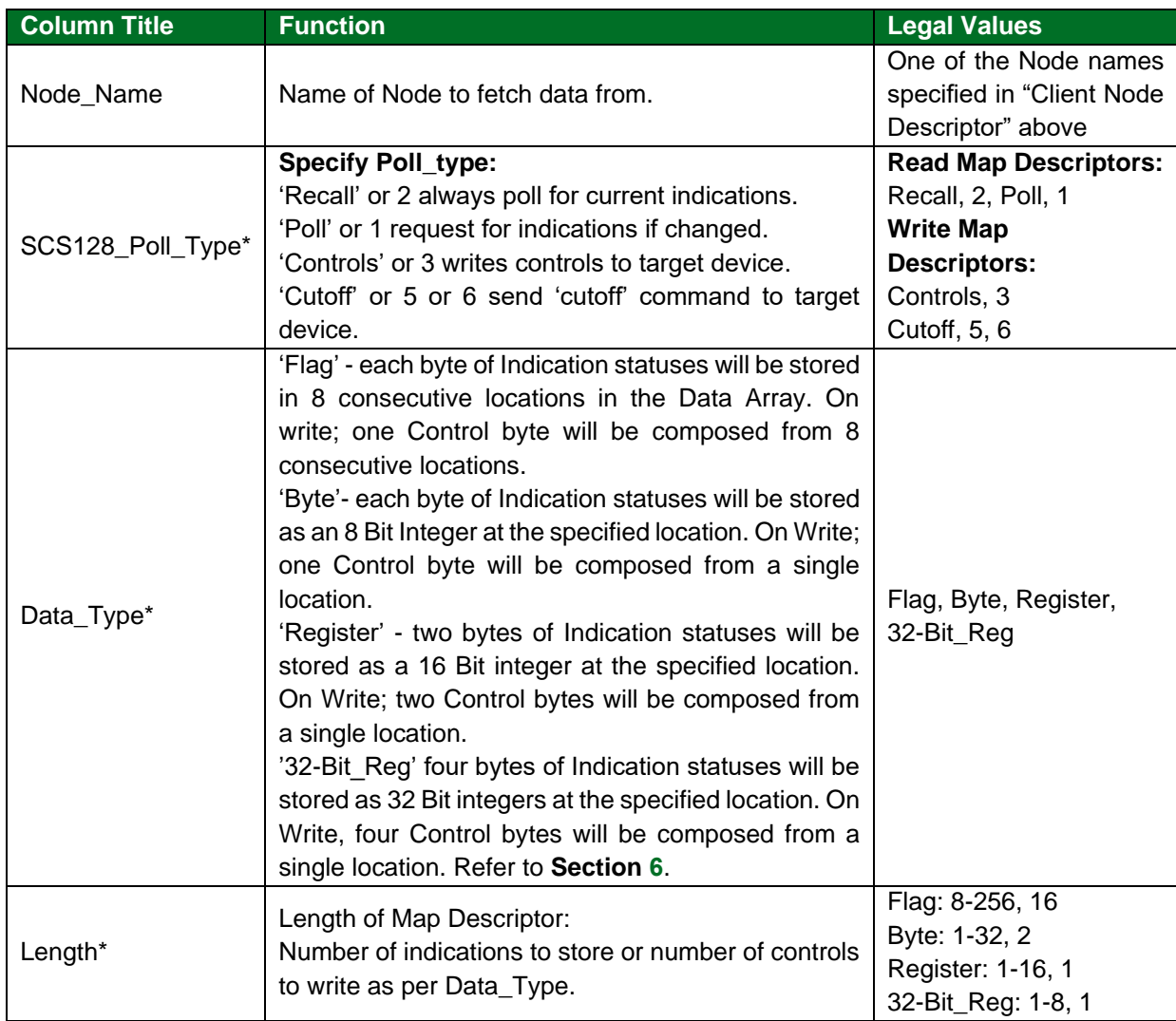

## <span id="page-7-3"></span>4.3.3 Timing Parameters

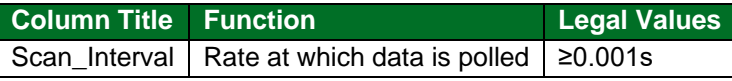

## <span id="page-8-0"></span>**4.4 Map Descriptor Examples**

## <span id="page-8-1"></span>4.4.1 Read Indications

The following Map Descriptors will read 256 indication statuses from physical Server Node\_A (described in Client Side Node Descriptors section) after every 1 second. One such Map Descriptor is required for each Node.

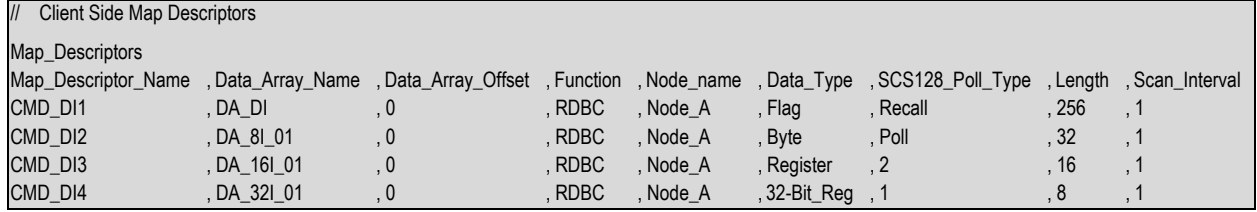

#### **Example comments:**

- Data\_Array\_Name Name of one of the Data Arraya defined in the Data\_Array section. Indication statuses will be stored in this Data Array.
- Data Array Offset Starting offset in Data Array to hold  $1<sup>st</sup>$  indication status.
- Node\_Name One of the Nodes declared in Node Section. Indications will be read from the station address belonging to this Node.
- Length Number of consecutive locations in the Data array to be used for storing data from the Server.
- Scan Interval Frequency (in seconds) to read Indication Statuses.

#### <span id="page-8-2"></span>4.4.2 Write Controls

The following Map Descriptor will write 256 controls to physical Server Node\_A (described in Client Side Node Descriptors section) whenever any of the control statuses changes/updates. One such Map Descriptor is required per Node.

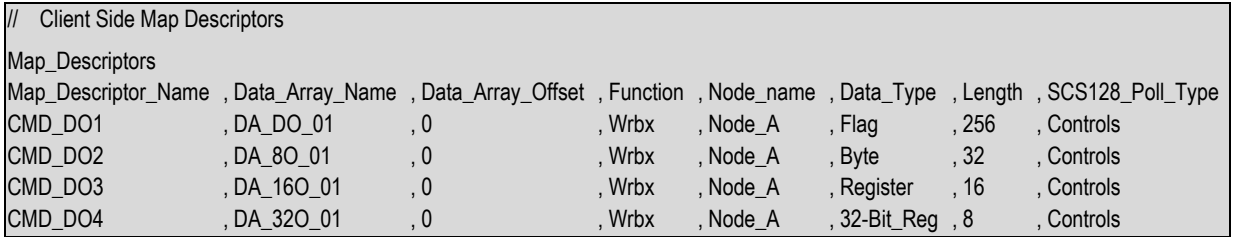

#### **Example comments:**

- Data\_Array\_Name Name of one of the Data Arrays defined in Data\_Array section. This Data Array holds control statuses to be written to other devices.
- Data\_Array\_Offset Starting offset in the Data Array which holds the 1<sup>st</sup> control status.
- Function Wrbx: send write command to the Server when the associated Controls updates or changes. To write continuously use Wrbc as function and add a Scan\_Interval parameter to configure how often to write.
- Node\_Name One of the Nodes declared in the Node Section. Indications will read from the station address belonging to this Node.

Length – Number of consecutive locations in the Data array to use when issuing the Write command.

## <span id="page-9-0"></span>**5 Server Side Configuration**

For detailed information on FieldServer configuration, refer to the FieldServer Configuration Manual. The information that follows describes how to expand upon the factory defaults provided in the configuration files included with the FieldServer (see ".csv" sample files provided with the FieldServer).

This section documents and describes the parameters necessary for configuring the FieldServer to communicate with a Safetran-SCS-128 Client. When configured as a Server, the FieldServer is unable to keep synchronism with other Servers and Clients on the network if it is being polled using 'Poll' Function (i.e. single byte message). Therefore, the FieldServer must be polled with 'Recall' request for indication statuses. The FieldServer will always respond with the current statuses.

The configuration file tells the FieldServer about its interfaces, and the routing of data required. In order to enable the FieldServer for Safetran-SCS-128 communications, the driver independent FieldServer buffers need to be declared in the "Data Arrays" section, the FieldServer virtual Node(s) needs to be declared in the "Server Side Nodes" section, and the data to be provided to the clients needs to be mapped in the "Server Side Map Descriptors" section. Details on how to do this can be found below.

**NOTE: In the tables below, \* indicates an optional parameter with the bold legal value as default.**

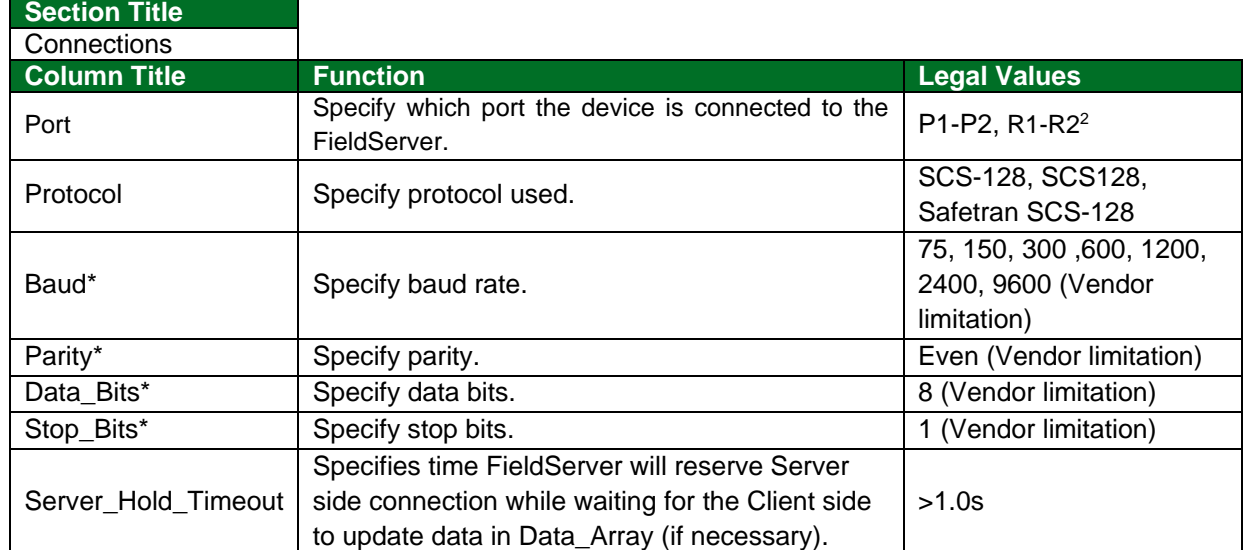

## <span id="page-9-1"></span>**5.1 Server Side Connection Parameters**

#### **Example**

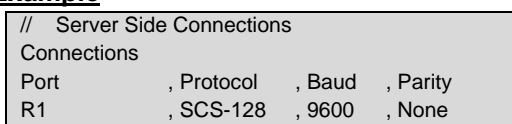

 $2$  Not all ports shown are necessarily supported by the hardware. Consult the appropriate Instruction manual for details of the ports available on specific hardware.

## <span id="page-10-0"></span>**5.2 Server Side Node Parameters**

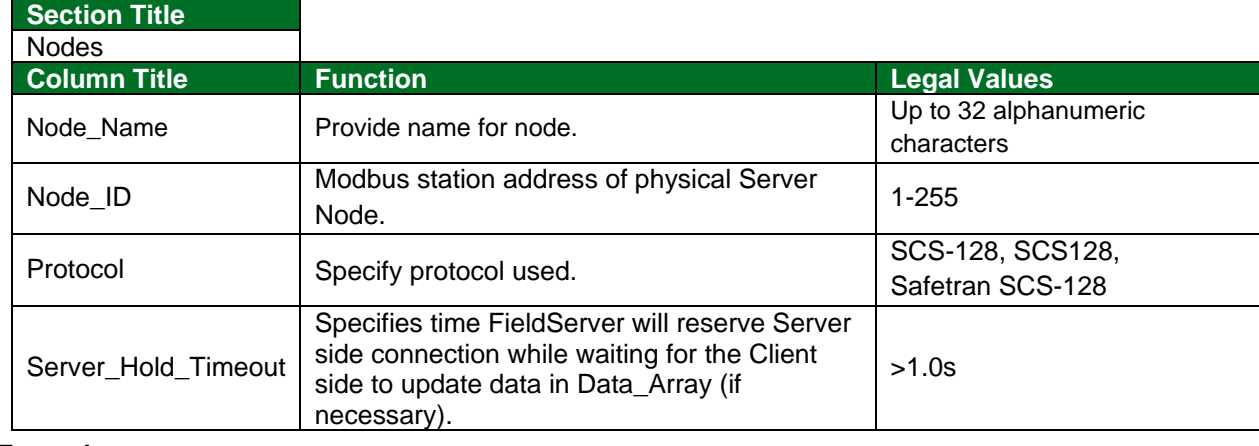

#### **Example**

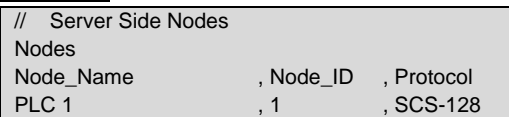

## <span id="page-10-1"></span>**5.3 Server Side Map Descriptor Parameters**

## <span id="page-10-2"></span>5.3.1 FieldServer Specific Map Descriptor Parameters

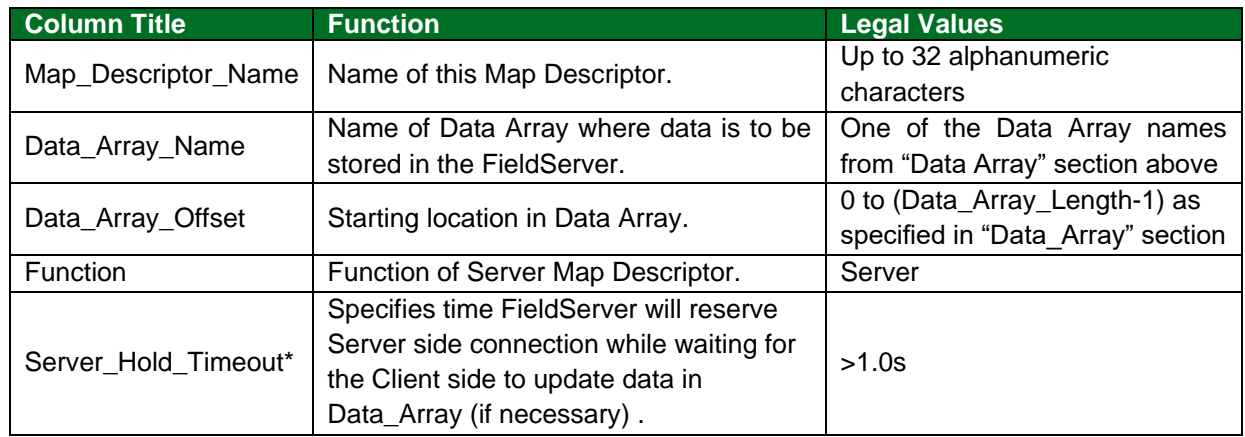

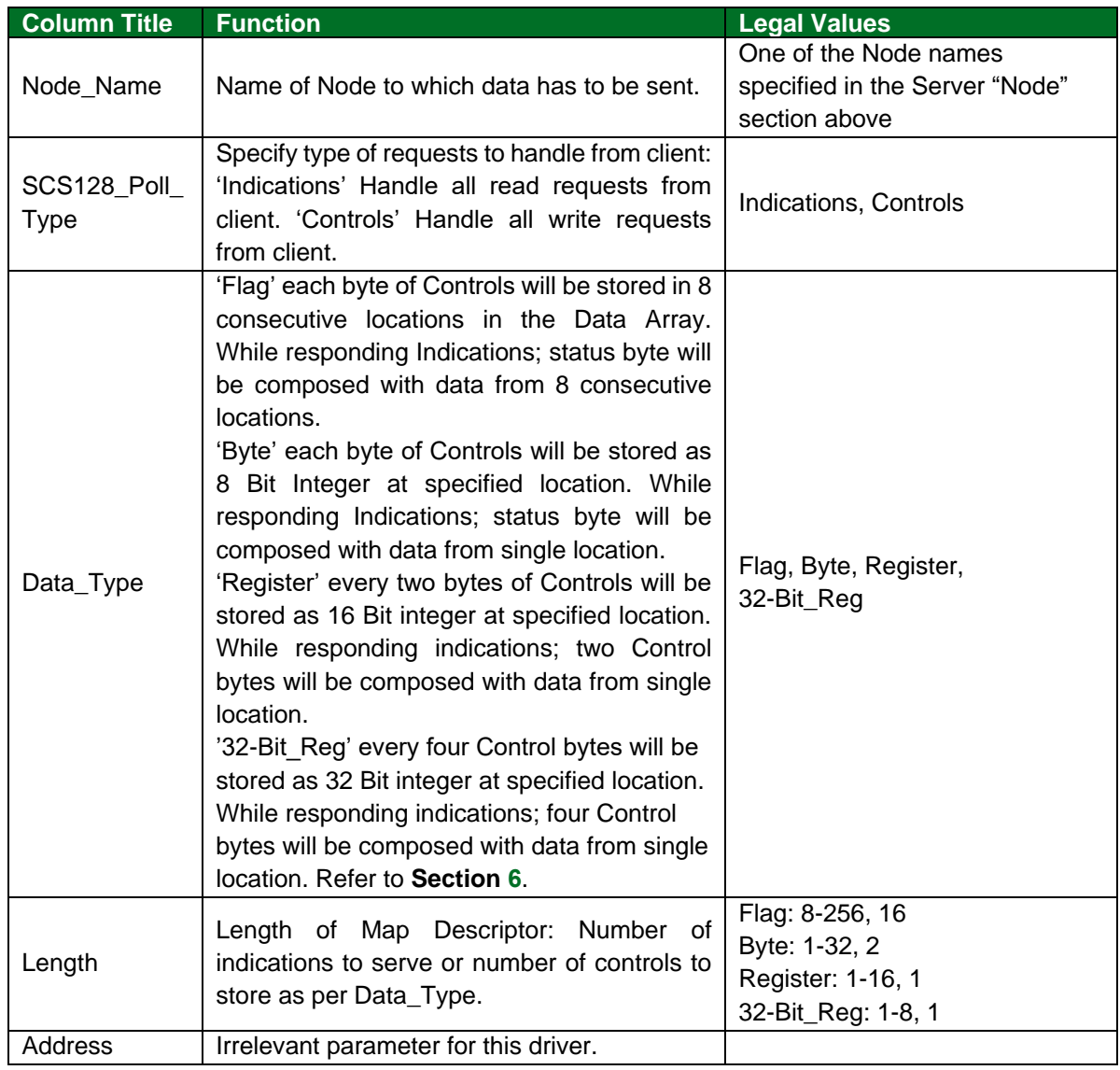

## <span id="page-11-0"></span>5.3.2 Driver Specific Map Descriptor Parameters

## <span id="page-12-0"></span>**5.4 Map Descriptor Example**

The following Map Descriptors will Serve 256 indication statuses emulating Server Node\_A (described in Client Side Node Descriptors sections). One such Map Descriptor is required for each Node.

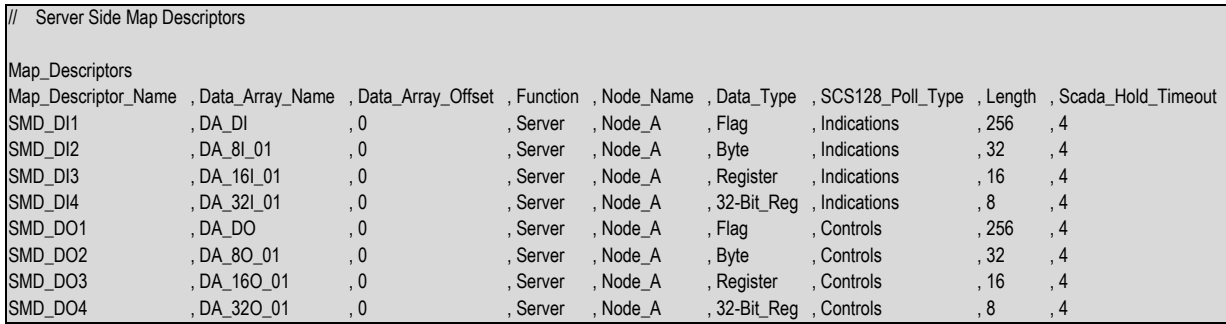

#### **Example comments:**

- Data\_Array\_Name Name of one of the Data Arrays defined in the Data\_Array section. Indications statuses will be served to clients from this Data Array.
- Node\_Name One of the Nodes declared in the Node Section. The Node holds the Node\_Id.
- Data\_Type See Driver Specific Map Descriptor Parameters.
- SCS128 Poll Type Specify what type of requests from client should be processed.
- Length Number of indication statuses Node will have. It also depends upon Data Type. All example lengths have the same meaning.

Flag - 1 bit,

Byte - 8 bits,

Register - 16 bits,

32-Bit\_Reg - 32 bits.

## <span id="page-13-0"></span>**6 Advanced Topics**

#### <span id="page-13-1"></span>**6.1 Data Format**

- LSB bit in Indication/Control Byte is the1<sup>st</sup> status/control value.
- Suppose Data\_Type is 'Byte' and only the 1<sup>st</sup> and 2<sup>nd</sup> indication status values are 1 (out of 8 statuses), all others being zero, Driver will store a numeric value of 3 in Data Array.
- Suppose Data\_Type is 'Register' and only the 1<sup>st</sup> and 9<sup>th</sup> indication statuses values are 1 (out of 16 statuses), all others being zero, Driver will store numeric value of 257 in the Data Array.
- Suppose Data\_Type is '32-Bit\_Reg' and only the 1<sup>st 9th</sup> and 17<sup>th</sup> indication statuses values are 1 (out of 32 statuses), all others being zero, Driver will store the numeric value 65793 in the Data Array.